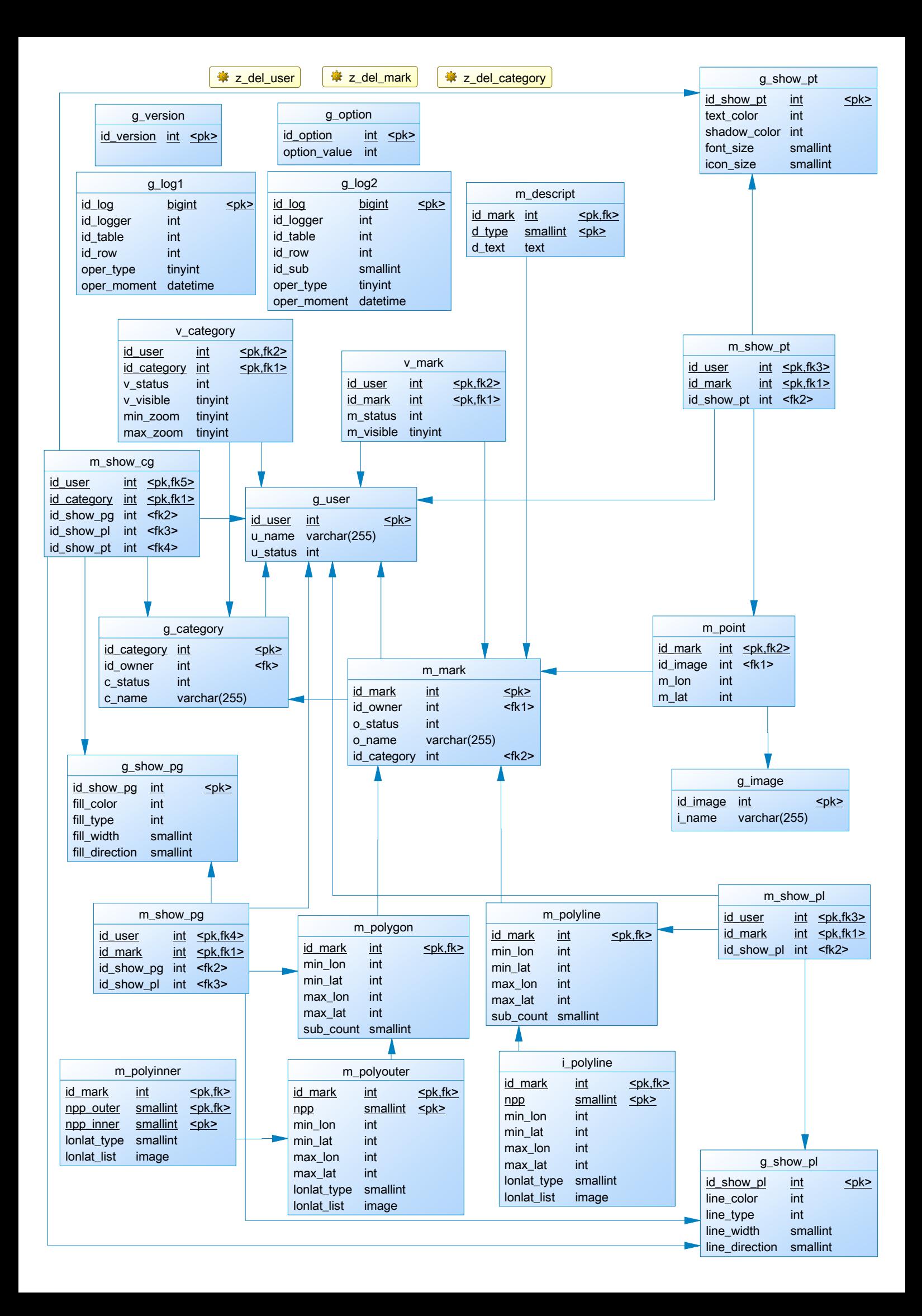

## ДЕЛЕНИЕ ТАБЛИЦ ПО СМЫСЛУ:

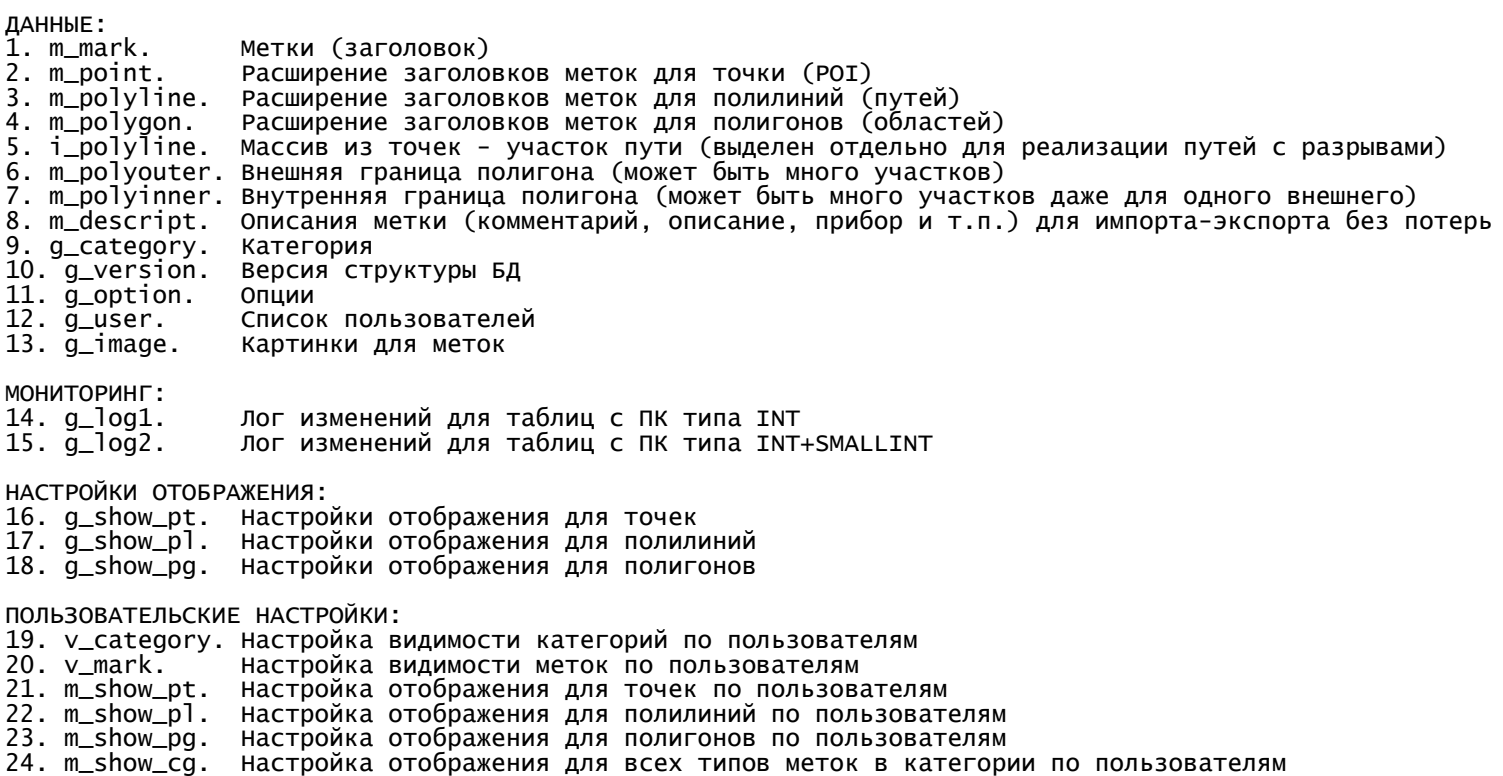

Для категории указываются:

1. Name.

- 2. Zooms.
- 3. ShowOnMap.

Для метки указываются (кроме категории и видимости):

- 1. Name
- 2. Description.
- 3. Text color.
- 4. Shadow color.
- 5. Font size.
- 6. Icon size.
- 7. Icon image.
- 8. Opacity.
- 9. Координаты.

Для пути указываются (кроме категории и види

- 1. Name.
- 2. Description.
- 3. Color.
- 4. Width.
- 5. Opacity.

Для полигона указываются (кроме категории и

- 1. Name.
- 2. Description.
- 3. Line Color.
- 4. Line Width.
- 5. Line Opacity.
- 6. Fill Color.
- 7. Fill Opacity.

## SML:

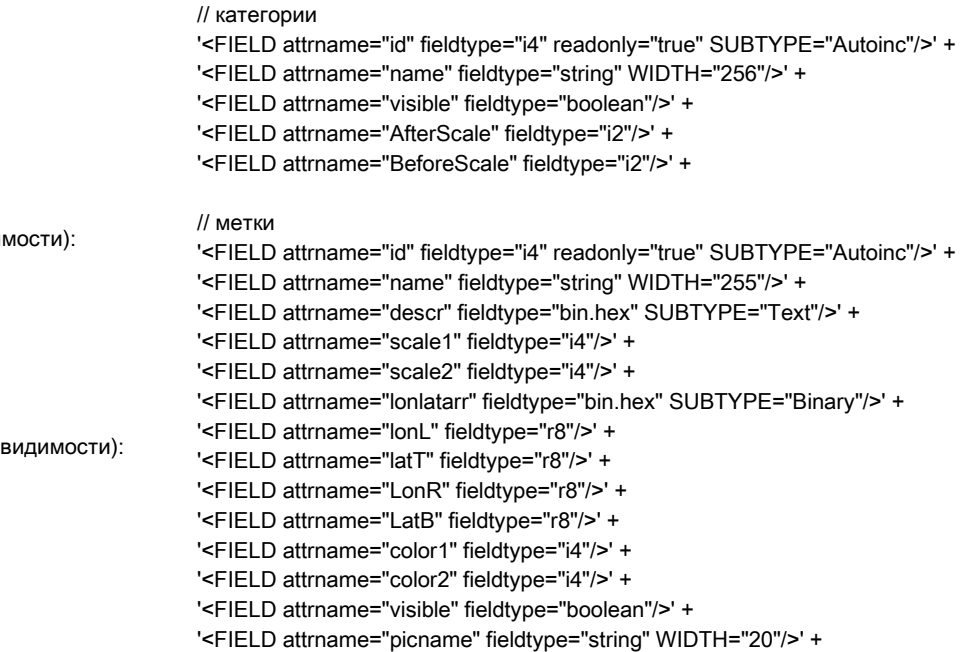

'<FIELD attrname="categoryid" fieldtype="i4"/>' +